# Nested Loops in JavaScript

#### JAVASCRIPT **PDF GUIDE JS LEARN TO CODE LEARN Laurence Svekis Nested Loops JavaScript Exercises and QUIZ**

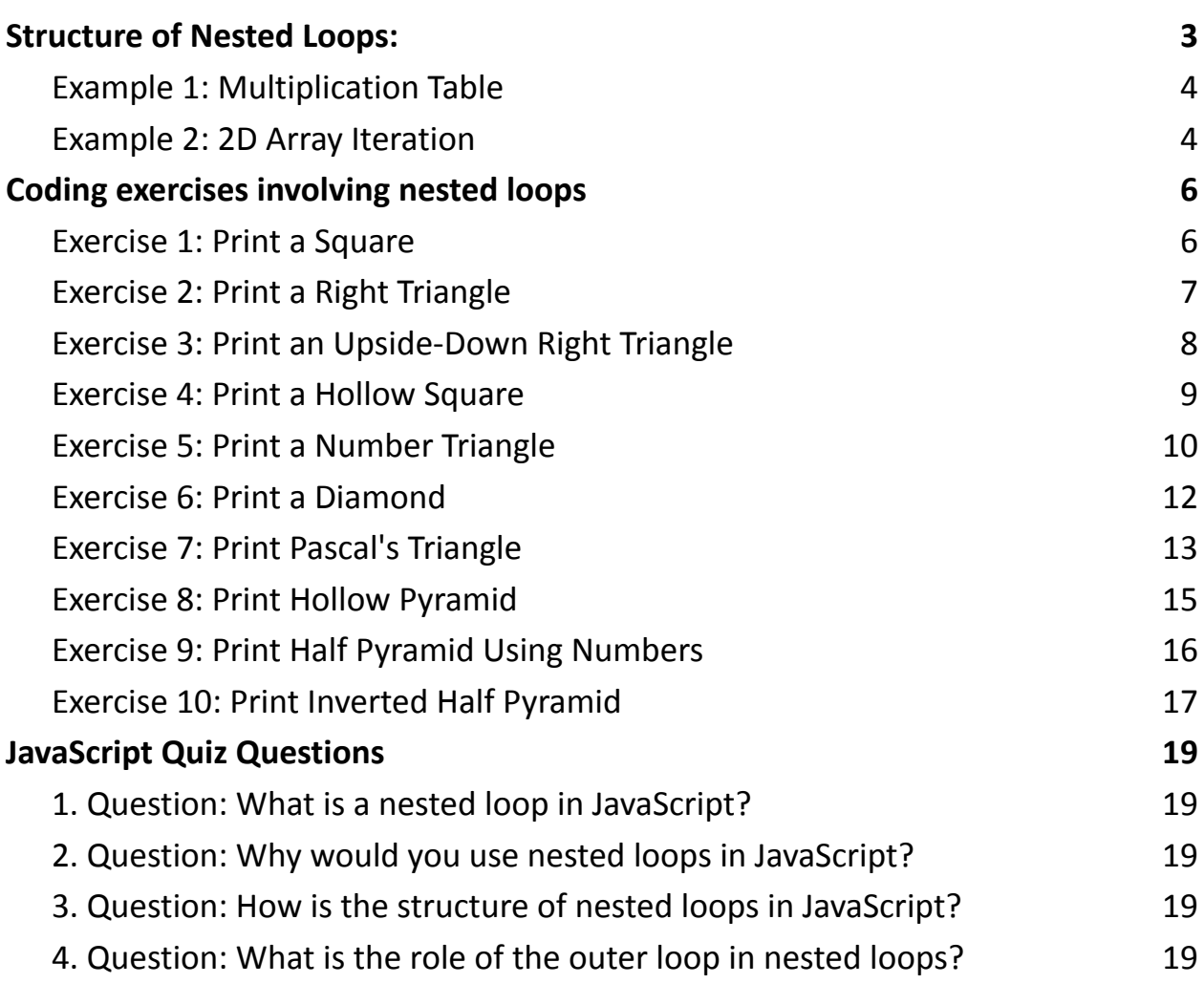

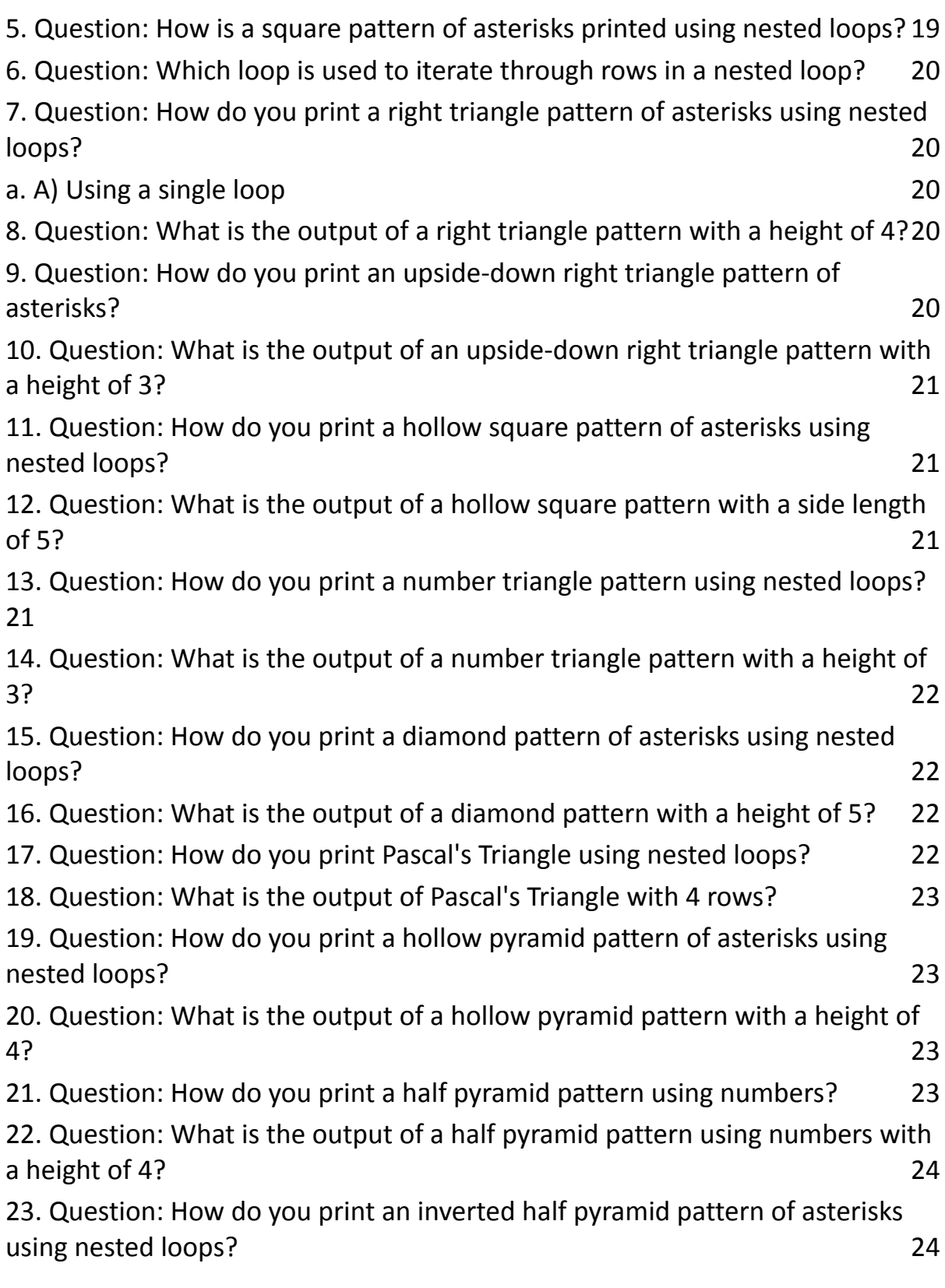

24. [Question:](#page-23-2) What is the output of an inverted half pyramid pattern with a [height](#page-23-2) of 3? 24 25. [Question:](#page-23-3) How can nested loops be extended to more than two levels? 24 26. [Question:](#page-24-0) What should you be mindful of when using nested loops? 25 27. [Question:](#page-24-1) In a nested loop, how is an outer loop related to the inner loop? [25](#page-24-1) 28. [Question:](#page-24-2) What is the role of the inner loop in a nested loop? 25 29. Question: How do you handle conditions for nested loops in [JavaScript?](#page-24-3) 25 30. [Question:](#page-24-4) How do you print a hollow rectangle pattern of asterisks using [nested](#page-24-4) loops? 25 [Answers:](#page-25-0) 26

#### Nested Loops in JavaScript

Nested loops are loops within loops, allowing for more complex iterations through data structures like arrays or matrices. This concept is crucial for handling multidimensional data and performing operations on each element.

## <span id="page-2-0"></span>Structure of Nested Loops:

```
for (let i = 0; i < outerLength; i++) {
  for (let j = 0; j < innerLength; j++) {
     // Code to be executed for each combination of i and j
  }
}
```

```
Here's a breakdown:
```

```
Learn more about JavaScript with Examples and Source Code Laurence Svekis
                     Courses https://basescripts.com/
```
- 1. The outer loop (controlled by the variable i) runs from its starting point to the specified condition (outerLength).
- 2. The inner loop (controlled by the variable j) runs completely for each iteration of the outer loop, from its starting point to its condition (innerLength).
- 3. The inner loop completes its full cycle for each iteration of the outer loop.

## <span id="page-3-0"></span>**Example 1: Multiplication Table**

```
// Displaying a multiplication table for numbers 1 to 5
for (let i = 1; i \le i = 5; i + 1) {
  for (let j = 1; j \le 10; j++) {
      console.log(`${i} * ${j} = ${i * j} `);
  }
  console.log('\n'); // Adding a newline for better readability
}
```
#### <span id="page-3-1"></span>**Example 2: 2D Array Iteration**

// Iterating through a 2D array const matrix  $=$  [ [1, 2, 3], [4, 5, 6], [7, 8, 9]

];

```
for (let i = 0; i < matrix.length; i++) {
  for (let j = 0; j < matrix[i].length; j++) {
     console.log(matrix[i][j]);
  }
}
Key Points:
```
Ensure clear understanding of the loop conditions to avoid infinite loops.

Nested loops can be extended to more than two levels based on the complexity of the task.

Be mindful of performance considerations, especially with deeply nested loops.

Nested loops are a powerful tool, enabling you to solve a wide range of problems efficiently. Practice and experimentation are key to mastering this concept!

# <span id="page-5-0"></span>Coding exercises involving nested loops

#### <span id="page-5-1"></span>**Exercise 1: Print a Square**

Description: Write a function to print a square pattern of asterisks.

#### Steps:

- 1. Define a function printSquare that takes a parameter for the side length.
- 2. Use nested loops to print a square pattern.

Code Example:

```
function printSquare(sideLength) {
```

```
for (let i = 0; i < sideLength; i++) {
     let row = ";
     for (let j = 0; j < sideLength; j++) {
        row += '* ';
      }
     console.log(row);
  }
}
```

```
printSquare(5);
Solution:
```
\* \* \* \* \* \* \* \* \* \* \* \* \* \* \* \* \* \* \* \* \* \* \* \* \*

#### <span id="page-6-0"></span>**Exercise 2: Print a Right Triangle**

Description: Write a function to print a right triangle pattern of asterisks.

Steps:

- 1. Define a function printRightTriangle that takes a parameter for the triangle's height.
- 2. Use nested loops to print a right triangle pattern.

Code Example:

```
function printRightTriangle(height) {
  for (let i = 0; i < height; i +) {
     let row = ";
     for (let j = 0; j \le i; j++) {
        row += '* ';
     }
     console.log(row);
  }
}
```

```
printRightTriangle(5);
Solution:
*
* *
* * *
* * * *
* * * * *
```
# <span id="page-7-0"></span>**Exercise 3: Print an Upside-Down Right Triangle**

Description: Write a function to print an upside-down right triangle pattern of asterisks.

Steps:

- 1. Define a function printUpsideDownTriangle that takes a parameter for the triangle's height.
- 2. Use nested loops to print an upside-down right triangle pattern.

Code Example:

function printUpsideDownTriangle(height) {

```
for (let i = height; i > 0; i -) {
   let row = ";
   for (let i = 0; i < i; i++) {
      row += '* ':
```

```
}
     console.log(row);
  }
}
```
printUpsideDownTriangle(5); Solution: \* \* \* \* \* \* \* \* \* \* \* \* \* \*

\*

#### <span id="page-8-0"></span>**Exercise 4: Print a Hollow Square**

Description: Write a function to print a hollow square pattern of asterisks.

#### Steps:

- 1. Define a function printHollowSquare that takes a parameter for the side length.
- 2. Use nested loops to print a hollow square pattern.

Code Example:

function printHollowSquare(sideLength) {

```
for (let i = 0; i < sideLength; i++) {
```

```
let row = ";
     for (let j = 0; j < sideLength; j++) {
        if (i == 0 | | i == 1 sideLength - 1 || j = = = 0 || j = = =
sideLength - 1) {
           row += '* ';
        } else {
           row += ' ';
        }
     }
     console.log(row);
  }
}
```
printHollowSquare(5); Solution:

\* \* \* \* \* \* \* \* \* \* \* \* \* \* \* \*

## <span id="page-9-0"></span>**Exercise 5: Print a Number Triangle**

#### Description: Write a function to print a number triangle pattern.

#### Steps:

1. Define a function printNumberTriangle that takes a parameter for the triangle's height.

2. Use nested loops to print a number triangle pattern.

Code Example:

function printNumberTriangle(height) {

```
let number = 1;
  for (let i = 0; i < height; i++) {
     let row = ";
     for (let j = 0; j \le i; j++) {
        row += number++ + '':
     }
     console.log(row);
  }
}
```

```
printNumberTriangle(4);
```
Solution:

1

2 3

4 5 6

```
7 8 9 10
```
#### <span id="page-11-0"></span>**Exercise 6: Print a Diamond**

Description: Write a function to print a diamond pattern of asterisks.

Steps:

- 1. Define a function printDiamond that takes a parameter for the diamond's height.
- 2. Use nested loops to print a diamond pattern.

```
Code Example:
```

```
function printDiamond(height) {
   for (let i = 0; i < height; i + +) {
      let row = ";
      for (let j = 0; j < height - i; j++) {
         row += ' ';
      }
      for (let k = 0; k \le i * 2; k++) {
         row += '*';
      }
      console.log(row);
   }
   for (let i = \text{height} - 2; i > = 0; i - (-1)let row = ";
      for (let j = 0; j < height - i; j++) {
```

```
Learn more about JavaScript with Examples and Source Code Laurence Svekis
                     Courses https://basescripts.com/
```

```
row += ';
     }
     for (let k = 0; k \le i * 2; k++) {
        row += '*';
     }
     console.log(row);
  }
}
```

```
printDiamond(5);
```
Solution: \* \*\*\* \*\*\*\*\* \*\*\*\*\*\*\* \*\*\*\*\*\*\*\*\* \*\*\*\*\*\*\* \*\*\*\*\* \*\*\* \*

#### <span id="page-12-0"></span>**Exercise 7: Print Pascal's Triangle**

Description: Write a function to print Pascal's Triangle.

Steps:

- 1. Define a function printPascalsTriangle that takes a parameter for the number of rows.
- 2. Use nested loops to calculate and print Pascal's Triangle.

Code Example:

```
function printPascalsTriangle(rows) {
  for (let i = 0; i < rows; i + +) {
     let row = ";
     let coefficient = 1;for (let j = 0; j \le i; j++) {
        row += coefficient + ' ;
        coefficient = coefficient *(i - j) / (j + 1);}
     console.log(row);
  }
}
```

```
printPascalsTriangle(5);
```
Solution:

1

1 1

1 2 1

1 3 3 1

1 4 6 4 1

#### <span id="page-14-0"></span>**Exercise 8: Print Hollow Pyramid**

Description: Write a function to print a hollow pyramid pattern of asterisks.

Steps:

- 1. Define a function printHollowPyramid that takes a parameter for the pyramid's height.
- 2. Use nested loops to print a hollow pyramid pattern.

Code Example:

```
function printHollowPyramid(height) {
```

```
for (let i = 0; i < height; i++) {
   let row = ";
  for (let j = 0; j < height - i; j++) {
     row += ' :
   }
  for (let k = 0; k \le i * 2; k++) {
     if (k == 0 \mid k == i * 2 \mid i == height - 1) {
        row += '*';
     } else {
        row += ' :
     }
   }
```

```
console.log(row);
  }
}
```
printHollowPyramid(5);

Solution:

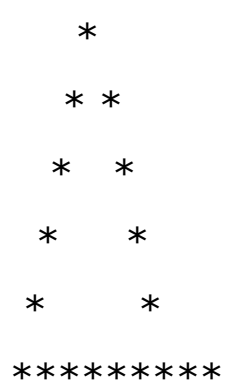

## <span id="page-15-0"></span>**Exercise 9: Print Half Pyramid Using Numbers**

Description: Write a function to print a half pyramid pattern using numbers.

Steps:

- 1. Define a function printHalfPyramidNumbers that takes a parameter for the pyramid's height.
- 2. Use nested loops to print a half pyramid pattern using numbers.

Code Example:

function printHalfPyramidNumbers(height) {

```
for (let i = 1; i \le j height; i+j {
     let row = ";
     for (let j = 1; j \le j i; j + +) {
        row += j + '';}
     console.log(row);
  }
}
printHalfPyramidNumbers(4);
```
Solution:

# <span id="page-16-0"></span>**Exercise 10: Print Inverted Half Pyramid**

Description: Write a function to print an inverted half pyramid pattern of asterisks.

Steps:

1. Define a function printInvertedHalfPyramid that takes a parameter for the pyramid's height.

2. Use nested loops to print an inverted half pyramid pattern. Code Example:

```
function printInvertedHalfPyramid(height) {
  for (let i = height; i > = 1; i -) {
     let row = ";
     for (let j = 1; j \le j i; j + +) {
        row += '* ';
      }
     console.log(row);
  }
}
```
printInvertedHalfPyramid(5);

Solution:

\* \* \* \* \* \* \* \* \* \* \* \* \* \* \*

# <span id="page-18-0"></span>JavaScript Quiz Questions

## <span id="page-18-1"></span>**1. Question: What is a nested loop in JavaScript?**

- a. A) A loop with a complex condition
- b. B) A loop inside another loop
- c. C) A loop with no conditions

## <span id="page-18-2"></span>**2. Question: Why would you use nested loops in JavaScript?**

- a. A) To simplify code
- b. B) To make the code more readable
- c. C) To handle multidimensional data and perform operations on each element

#### **3. Question: How is the structure of nested loops in**

## <span id="page-18-3"></span>**JavaScript?**

- a. A) Single loop with multiple conditions
- b. B) Multiple loops written sequentially
- c. C) A loop inside another loop

## **4. Question: What is the role of the outer loop in nested**

## <span id="page-18-4"></span>**loops?**

- a. A) It runs completely for each iteration of the inner loop
- b. B) It handles conditions for both loops
- c. C) It runs independently of the inner loop

## **5. Question: How is a square pattern of asterisks printed**

## <span id="page-18-5"></span>**using nested loops?**

- a. A) Using a single loop
- b. B) Using an inner loop for rows and another for columns

- c. C) Using separate loops for each row and column
- <span id="page-19-0"></span>**6. Question: Which loop is used to iterate through rows in a nested loop?**
- a. A) Outer loop
- b. B) Inner loop
- c. C) Both loops together
- <span id="page-19-1"></span>**7. Question: How do you print a right triangle pattern of asterisks using nested loops?**

#### <span id="page-19-2"></span>**a. A) Using a single loop**

- b. B) Using an inner loop for rows and another for columns
- c. C) Using separate loops for each row and column
- **8. Question: What is the output of a right triangle pattern**

## <span id="page-19-3"></span>**with a height of 4?**

- a. A) \*\*\*\*
- b. B)  $*$
- c.  $C$ )  $*$

# **9. Question: How do you print an upside-down right triangle**

## <span id="page-19-4"></span>**pattern of asterisks?**

- a. A) Using a single loop
- b. B) Using an inner loop for rows and another for columns
- c. C) Using separate loops for each row and column

## **10. Question: What is the output of an upside-down right**

#### <span id="page-20-0"></span>**triangle pattern with a height of 3?**

- a. A) \*\*\*
- b. B)  $*$
- c.  $C) * * * *$

# <span id="page-20-1"></span>**11. Question: How do you print a hollow square pattern of asterisks using nested loops?**

- a. A) Using a single loop
- b. B) Using an inner loop for rows and another for columns
- c. C) Using separate loops for each row and column

#### **12. Question: What is the output of a hollow square pattern**

## <span id="page-20-2"></span>**with a side length of 5?**

- a. A) \*\*\*\*\*
- b. B)  $* *$
- c.  $C) * * * *$

## **13. Question: How do you print a number triangle pattern**

#### <span id="page-20-3"></span>**using nested loops?**

- a. A) Using a single loop
- b. B) Using an inner loop for rows and another for columns
- c. C) Using separate loops for each row and column

## **14. Question: What is the output of a number triangle pattern**

#### <span id="page-21-0"></span>**with a height of 3?**

- a. A)  $1$
- **b. B**)  $1 \t2 \t3$
- c. C) 1 2 3 4

# **15. Question: How do you print a diamond pattern of asterisks**

#### <span id="page-21-1"></span>**using nested loops?**

- a. A) Using a single loop
- b. B) Using an inner loop for rows and another for columns
- c. C) Using separate loops for each row and column

## **16. Question: What is the output of a diamond pattern with a**

## <span id="page-21-2"></span>**height of 5?**

- a. A) See code example in previous response.
- b. B)  $*$
- $C. C)$  \*\*\*

## **17. Question: How do you print Pascal's Triangle using nested**

## <span id="page-21-3"></span>**loops?**

- a. A) Using a single loop
- b. B) Using an inner loop for rows and another for columns
- c. C) Using separate loops for each row and column

#### **18. Question: What is the output of Pascal's Triangle with 4**

#### <span id="page-22-0"></span>**rows?**

- a. A) See code example in previous response.
- **b. B**)  $1 \t2 \t1$
- c.  $C)$  1 1 1

#### **19. Question: How do you print a hollow pyramid pattern of**

#### <span id="page-22-1"></span>**asterisks using nested loops?**

- a. A) Using a single loop
- b. B) Using an inner loop for rows and another for columns
- c. C) Using separate loops for each row and column

#### **20. Question: What is the output of a hollow pyramid pattern**

#### <span id="page-22-2"></span>**with a height of 4?**

- a. A) See code example in previous response.
- b. B)  $*$
- $C. C)$  \*\*\*

## **21. Question: How do you print a half pyramid pattern using**

#### <span id="page-22-3"></span>**numbers?**

- a. A) Using a single loop
- b. B) Using an inner loop for rows and another for columns
- c. C) Using separate loops for each row and column

## **22. Question: What is the output of a half pyramid pattern**

#### <span id="page-23-0"></span>**using numbers with a height of 4?**

- a. A) See code example in previous response.
- **b.** B)  $1$
- c.  $C) 1 2$

## **23. Question: How do you print an inverted half pyramid**

## <span id="page-23-1"></span>**pattern of asterisks using nested loops?**

- a. A) Using a single loop
- b. B) Using an inner loop for rows and another for columns
- c. C) Using separate loops for each row and column

## **24. Question: What is the output of an inverted half pyramid**

## <span id="page-23-2"></span>**pattern with a height of 3?**

- a. A) See code example in previous response.
- b. B)  $***$
- c.  $C$ )  $*$

## **25. Question: How can nested loops be extended to more than**

## <span id="page-23-3"></span>**two levels?**

- a. A) Not possible
- b. B) By using additional conditions in a single loop
- c. C) By adding more loops inside existing loops

## **26. Question: What should you be mindful of when using**

#### <span id="page-24-0"></span>**nested loops?**

- a. A) Performance considerations
- b. B) Code readability only
- c. C) Number of iterations

## **27. Question: In a nested loop, how is an outer loop related to**

## <span id="page-24-1"></span>**the inner loop?**

- a. A) They are independent
- b. B) The inner loop is optional
- c. C) The outer loop controls the number of iterations for the inner loop

#### **28. Question: What is the role of the inner loop in a nested**

## <span id="page-24-2"></span>**loop?**

- a. A) It runs completely for each iteration of the outer loop
- b. B) It handles conditions for both loops
- c. C) It runs independently of the outer loop

## **29. Question: How do you handle conditions for nested loops**

## <span id="page-24-3"></span>**in JavaScript?**

- a. A) Using only the outer loop
- b. B) Using only the inner loop
- c. C) Using both the outer and inner loops

#### **30. Question: How do you print a hollow rectangle pattern of**

#### <span id="page-24-4"></span>**asterisks using nested loops?**

a. A) Using a single loop

- b. B) Using an inner loop for rows and another for columns
- c. C) Using separate loops for each row and column

#### <span id="page-25-0"></span>Answers:

- 1. B) A loop inside another loop
- 2. C) To handle multidimensional data and perform operations on each element
- 3. C) A loop inside another loop
- 4. A) It runs completely for each iteration of the inner loop
- 5. B) Using an inner loop for rows and another for columns
- 6. A) Outer loop
- 7. B) Using an inner loop for rows and another for columns
- 8. C)  $*$
- 9. B) Using an inner loop for rows and another for columns  $10. C$ ) \* \* \*
- 11.B) Using an inner loop for rows and another for columns
- $12.B) * *$
- 13.B) Using an inner loop for rows and another for columns
- 14.C) 1 2 3 4
- 15.B) Using an inner loop for rows and another for columns
- 16.A) See code example in previous response.
- 17.C) Using separate loops for each row and column
- 18.B) 1 2 1
- 19.  $C)$  \*\*\*
- 20.A) See code example in previous response.
- 21.B) Using an inner loop for rows and another for columns
- $22.C) 1 2 3$
- 23.B) Using an inner loop for rows and another for columns

- 24.A) See code example in previous response.
- 25.C) By adding more loops inside existing loops
- 26.A) Performance considerations
- 27.C) The outer loop controls the number of iterations for the inner loop
- 28.A) It runs completely for each iteration of the outer loop
- 29.C) Using both the outer and inner loops
- 30.B) Using an inner loop for rows and another for columns